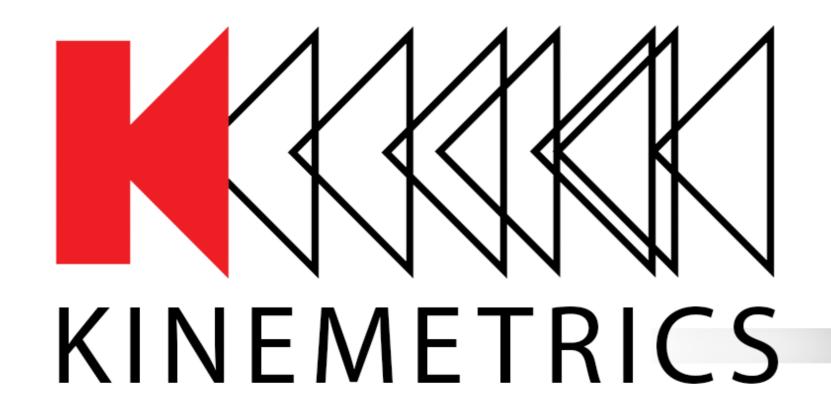

# Security 101

Antelope/Kinemetrics User's Group 5/28-5/30, 2019

Dennis Pumphrey Manager, Software Engineering Kinemetrics, Inc.

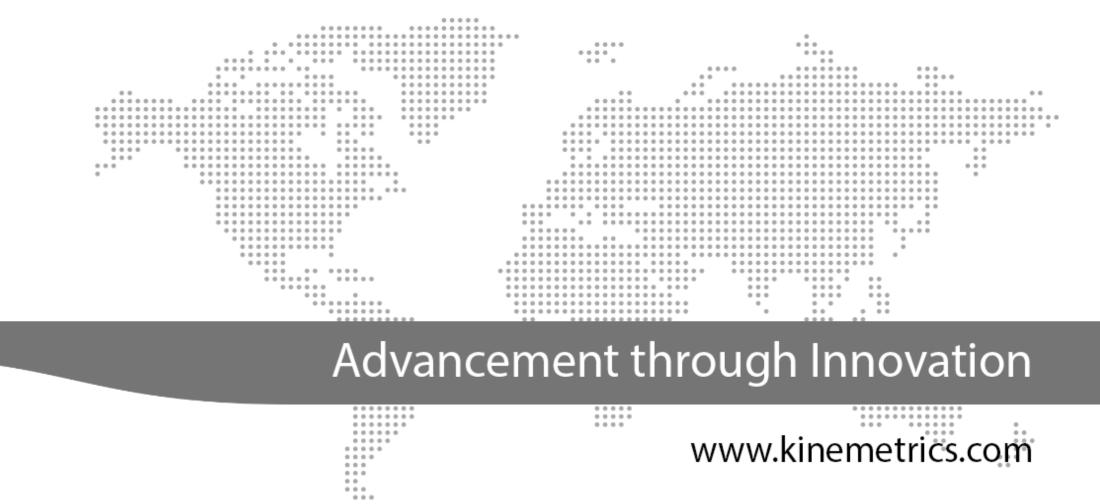

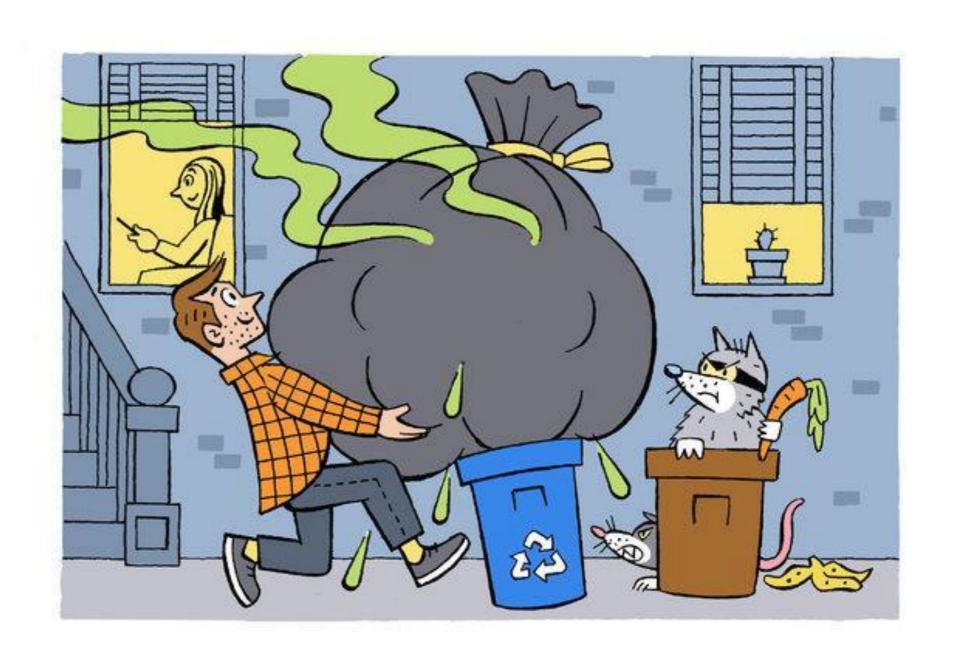

### Securing Your Digitizers

OK, Every day might be an exaggeration, but...

Keeping your systems secure does require some level of constant diligence because the threats continue to evolve.

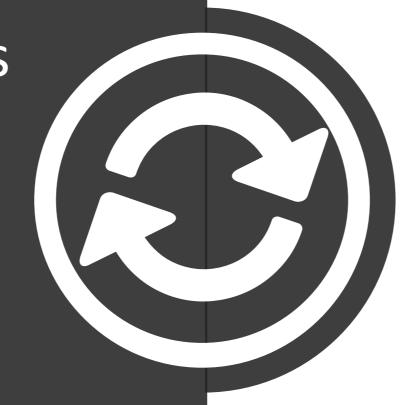

It's not hard, and many of you are already very good at this — you just have to do it.

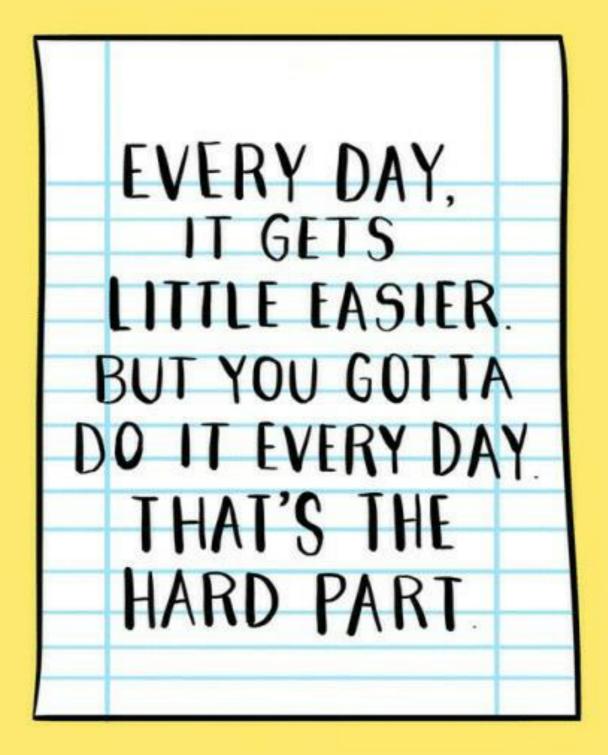

### Passwords

The most common security mistake many people make is not changing the factory default password.

If you can still log into your digitizer using "kmi" as a password, hang your head in shame!

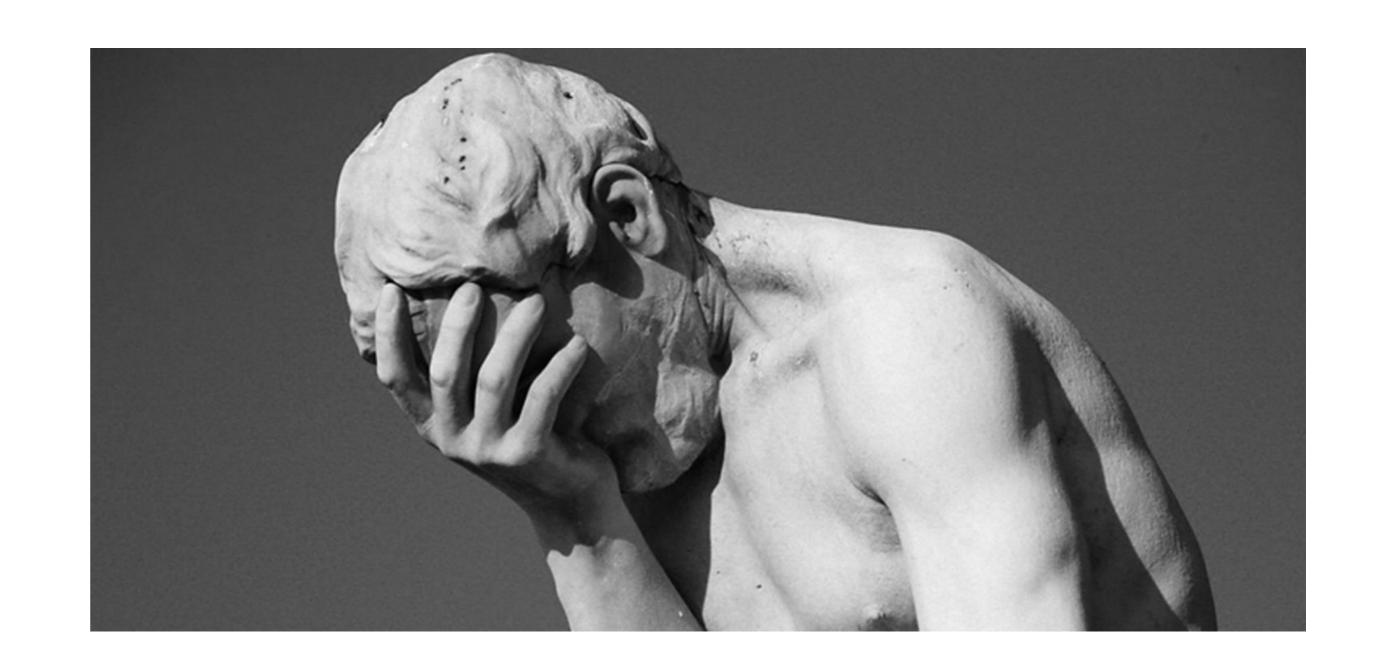

## Keep Updated

Software Updates are important.

We try to keep public releases to a minimum (usually about once a year, except on new products), but updates do more than add features.

They often fix bugs and close security holes.

Test-driving and then deploying updates should be a priority.

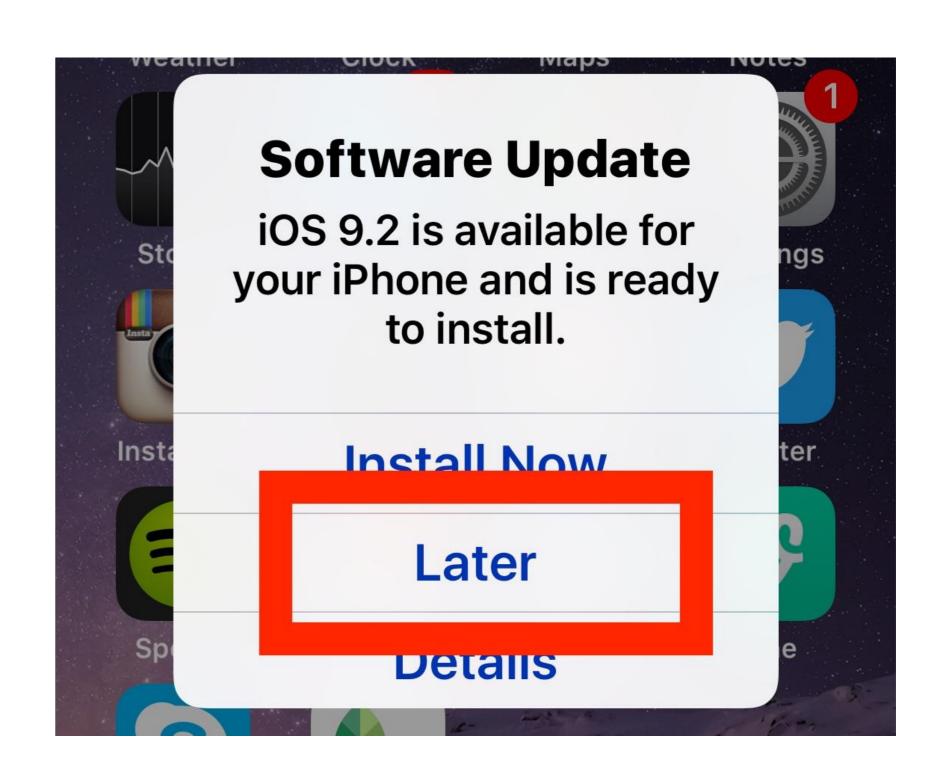

## **Unused Services**

Shut down or block unused services

Potentially, any door into the system is a risk. Some are just inherently unsafe\*.

If you're not using services - then turn them off or block them.

\*Example: FTP and Telnet

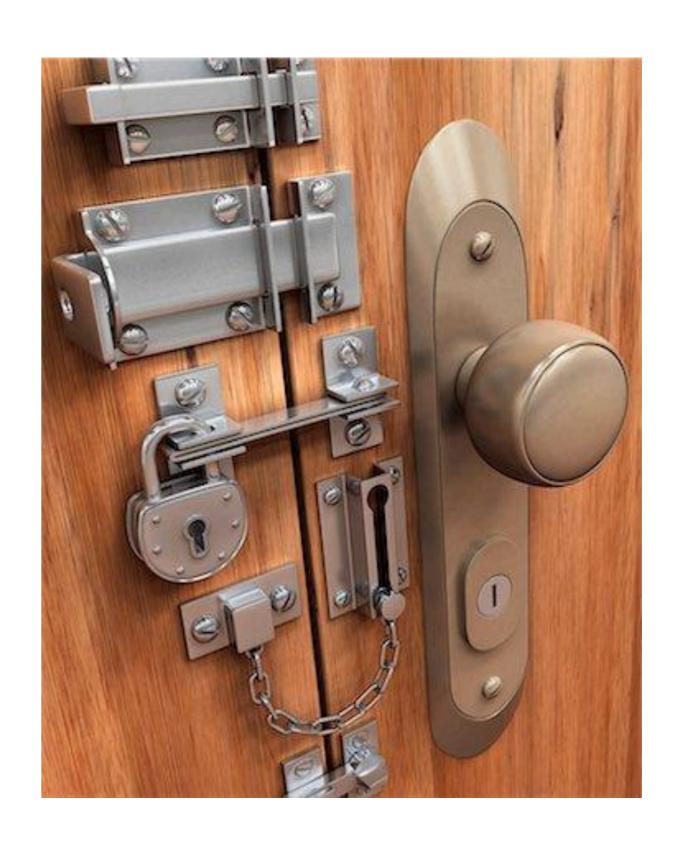

## Use a Router

A router gives you a lot of control over who can access services on your system.

Most will block all incoming traffic by default, which is the safe thing to do.

Routers are inexpensive and a good investment.

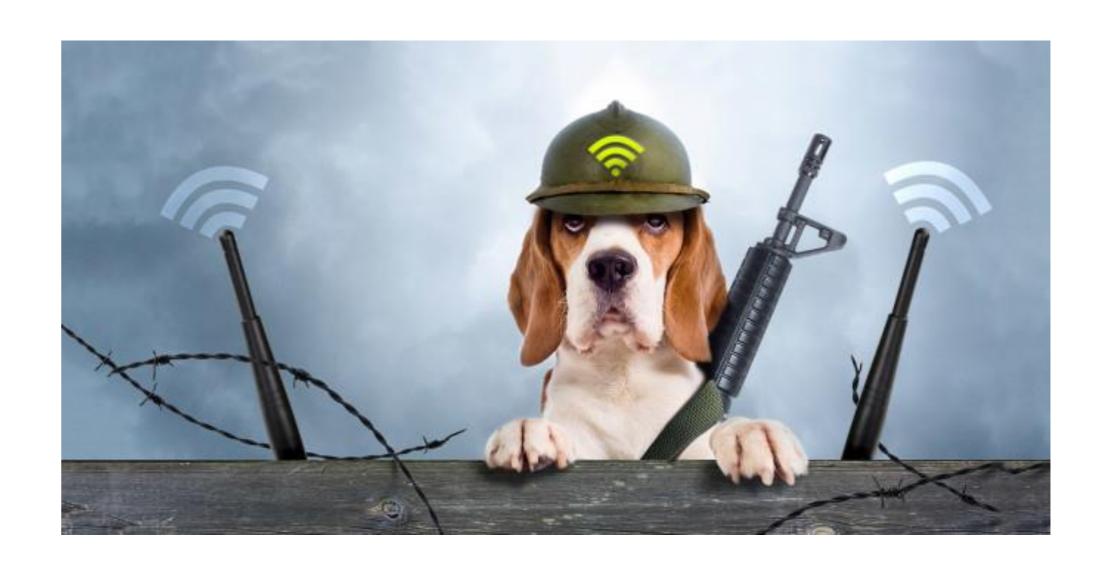

### Use a VPN

A VPN creates a secure tunnel between you and your device.

In some sense, it eliminates many of the security concerns of being on the open Internet.

VPNs are complicated to set up, but provide significant security benefits.

I'm not going to try and explain how to do this – I have Stefan for that. ©

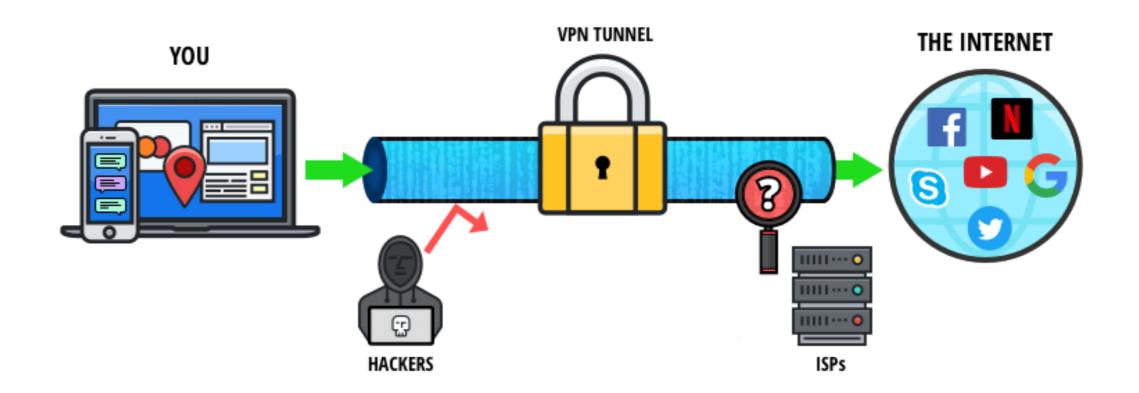

## Secure services

#### Other options would include:

- Limiting traffic to trusted hosts
- Using outbound connections (as used in the RockMonitor utility and most IoT devices cloud services)

Also: The Obsidian and Etna2 support "stealth" mode, which uses NetFilter to block all incoming connections except ssh and VPN.

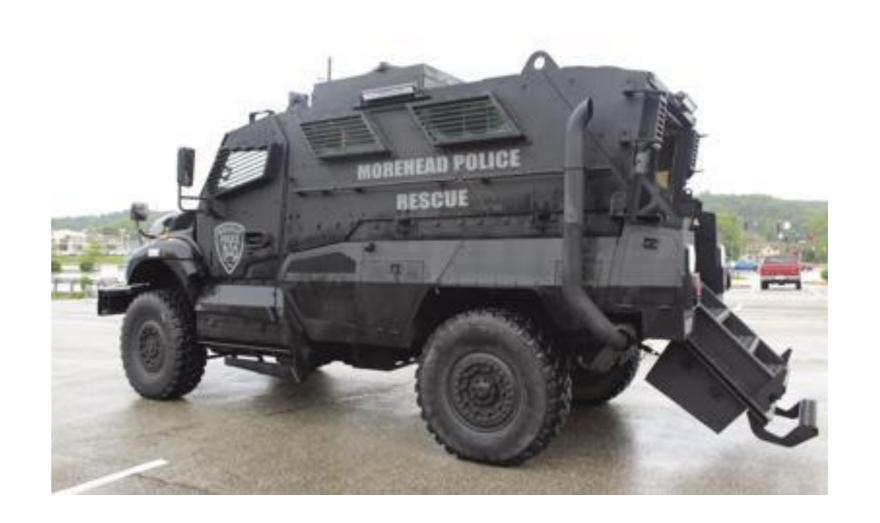

# Social Engineering scams<sup>1</sup>

These differ from traditional hackers.

Social Engineering scams use quirks of Human Nature to trick you into VOLUNTEERING the information or behavior they want.

Some examples...

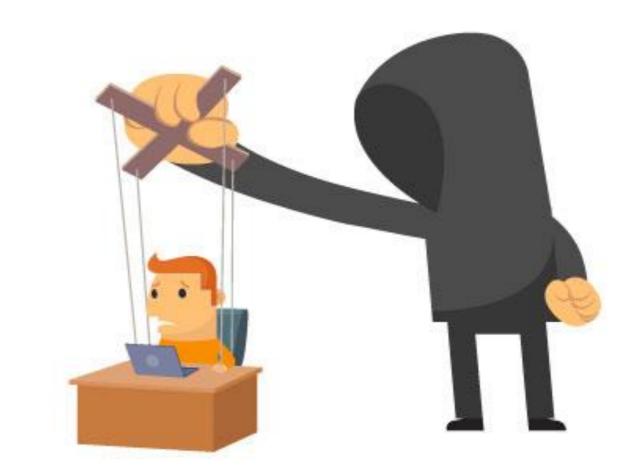

# Social Engineering scams<sup>2</sup>

#### Email from you boss:

Hey Bob, this is Mary.

I forgot the password to the Server's ADMIN account. Can you send it to me right away? We have a big problem that needs to be fixed right away!

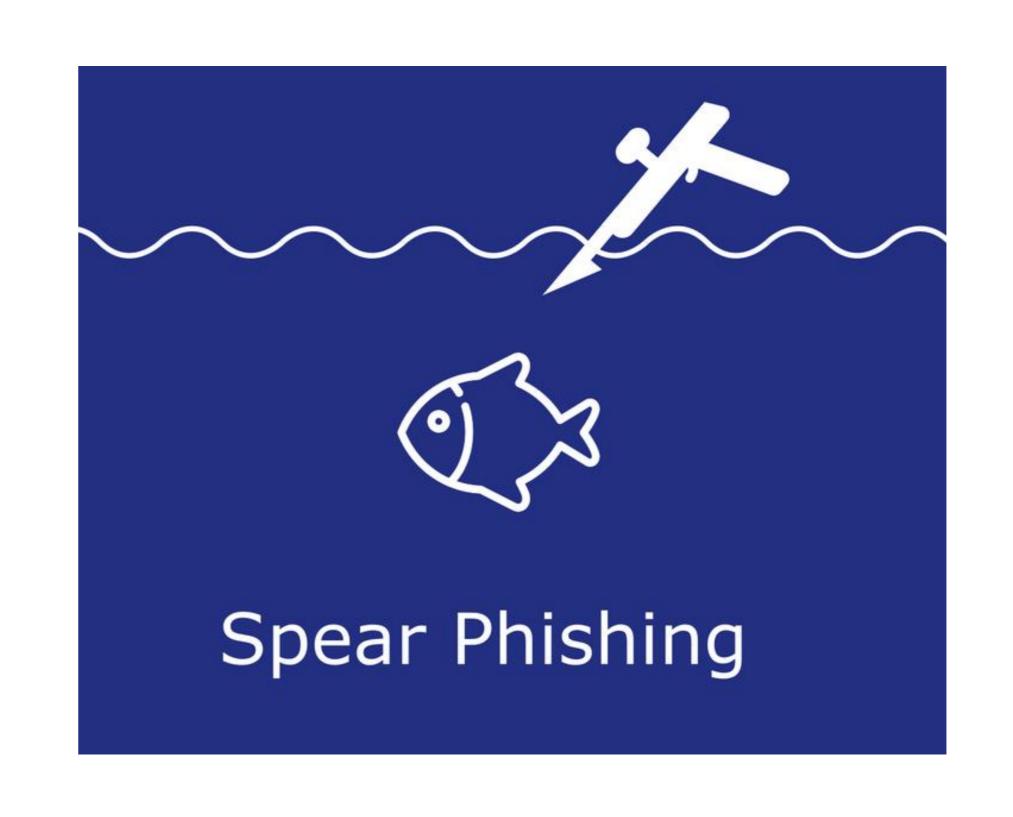

# Social Engineering scams<sup>3</sup>

#### Too good to be true:

Hello lucky winner.

I have \$50,000,000US that must be transferred today to a bank in your country.

If you can help me out, I will give you 1% for your kindness.

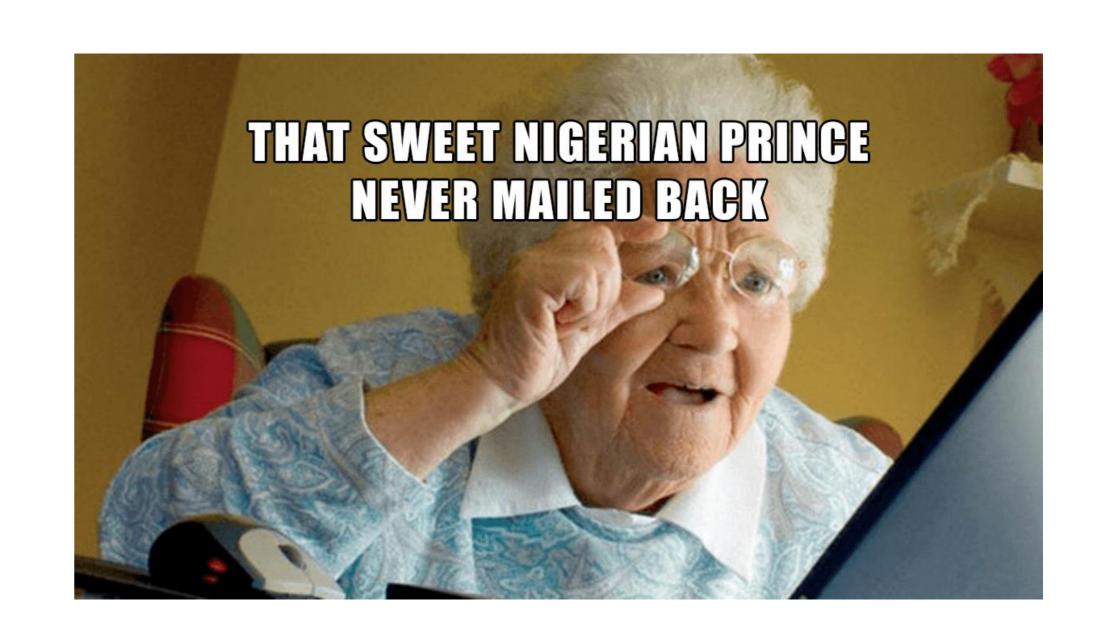

# Social Engineering scams<sup>4</sup>

Thumb Drive bait:

You find a 256GB thumb drive in a restaurant and you think "score!".

Plug it in to your laptop and it has:

- A virus that infects your machine
- A SuperCapacitor load that discharges 220VAC into your computer – physically destroying it.

(Pictured right – this really happened!)

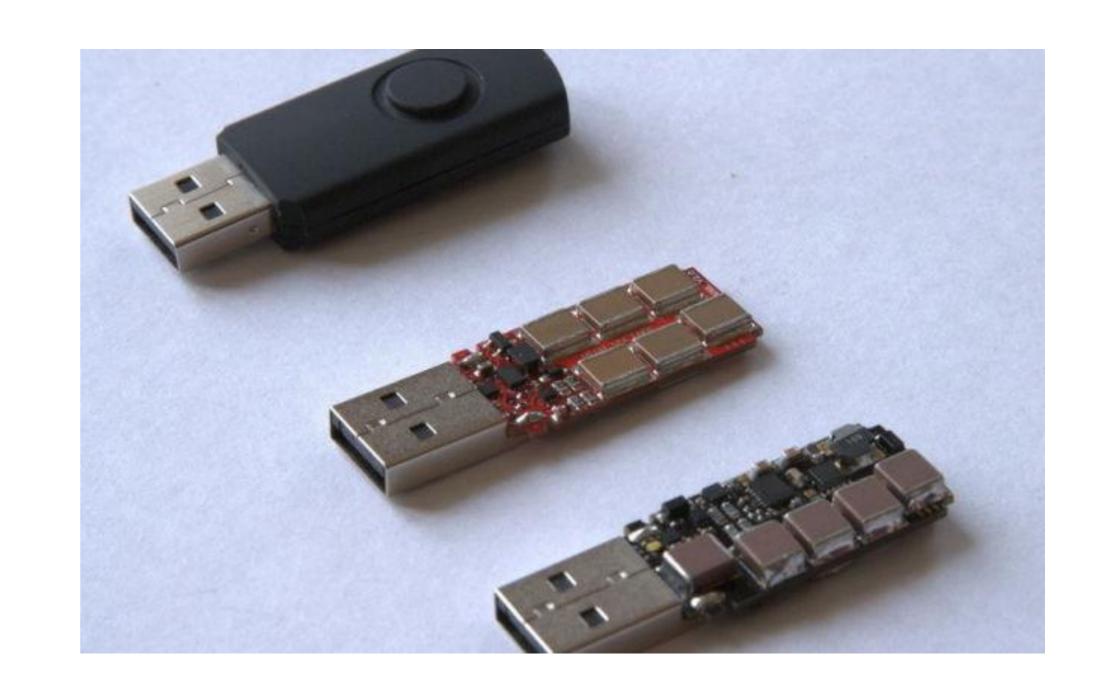

# Social Engineering scams<sup>5</sup>

#### And my favorite – Destroy Yourself:

A terrible virus was just discovered. Search you computer for the file "sulfnbk.exe". If you find it, you are infected!

Delete this file immediately, then delete it from the Recycle Bin and reboot and you'll be safe!

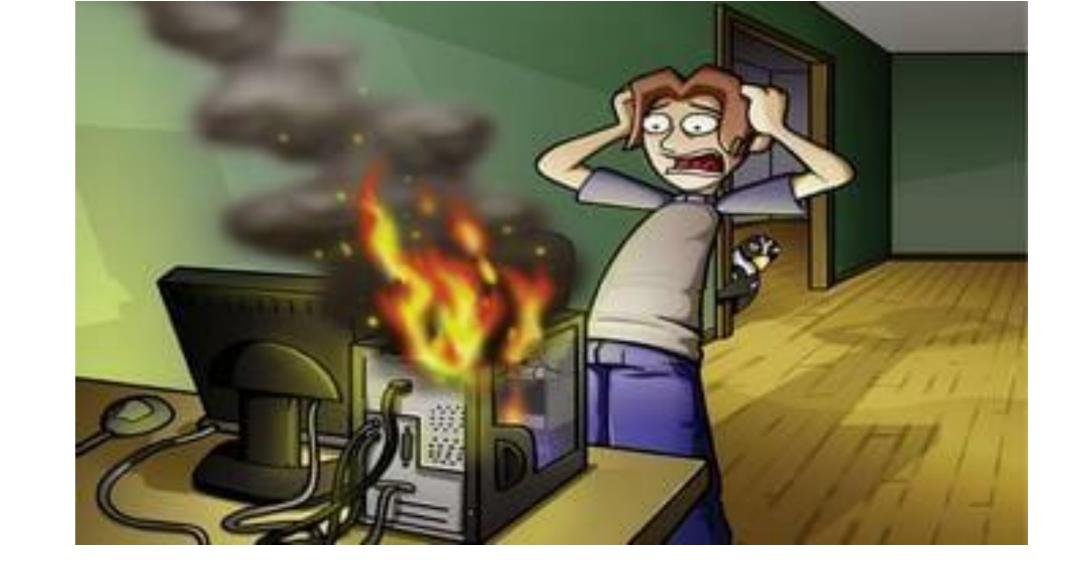

#### Problem is...

### Resources

- o support@kmi.com
- wiki.kmi.com visitor, worldcup
- unitdata.kmi.com
   Instrument and sensor
   data sheets

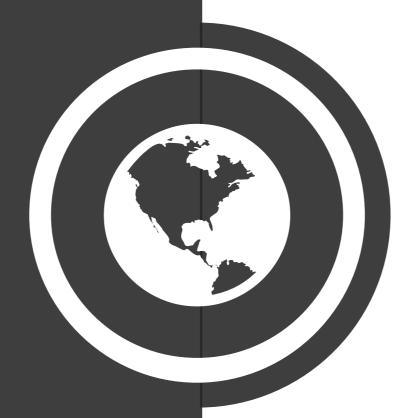

|                  | A E T R I C S  through Innovation |
|------------------|-----------------------------------|
| Kinemetrics Dat  | asheet Request Form               |
| Product Type:    | Etna2 ~                           |
| Serial Number 1: |                                   |
| Serial Number 2: |                                   |
| Serial Number 3: |                                   |
| E-mail Address:  | 7                                 |
|                  | Submit                            |

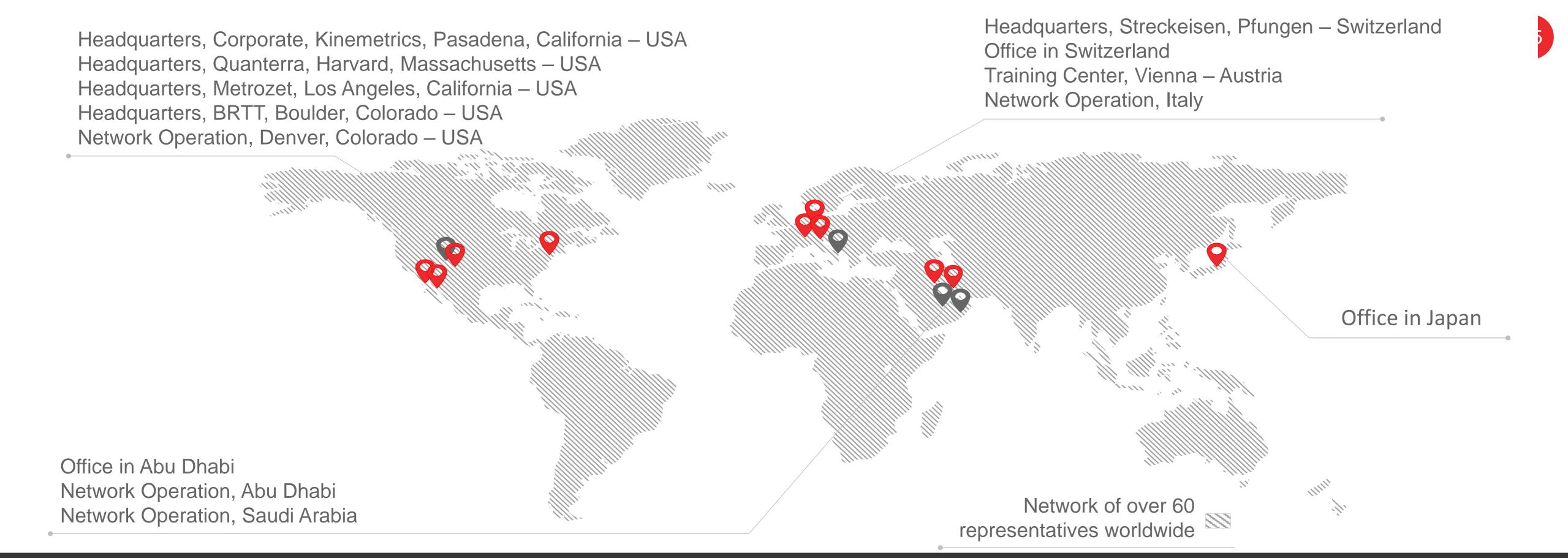

## THANK YOU

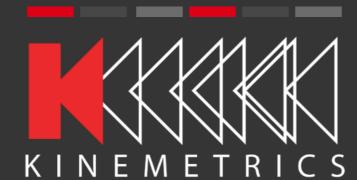

#### Phone & Fax

Direct Line: +1-626-795-2220 Fax: +1-626-795-0868 sales@kmi.com

#### **Social Media**

facebook.com/osskinemetrics
twitter.com/osskinemetrics
linkedin.com/company/kinemetrics

#### Address

Kinemetrics 222 Vista Avenue Pasadena, CA 91107